# **The Use and Abuse of Logarithmic Axes**

Harvey
J.
Motulsky hmotulsky@graphpad.com ©
2009,
GraphPad
Software,
Inc. June
2009

Most graphing programs can plot logarithmic axes, which are commonly used and abused. This article explains the principles behind logarithmic axes, so you can make wise choices about when to use them and when to avoid them.

# **What is a logarithmic axis?**

#### **A logarithmic axis changes the scale of an axis.**

The
two
graphs
below
show
the
same
two
data
sets,
plotted
on
different
axes.

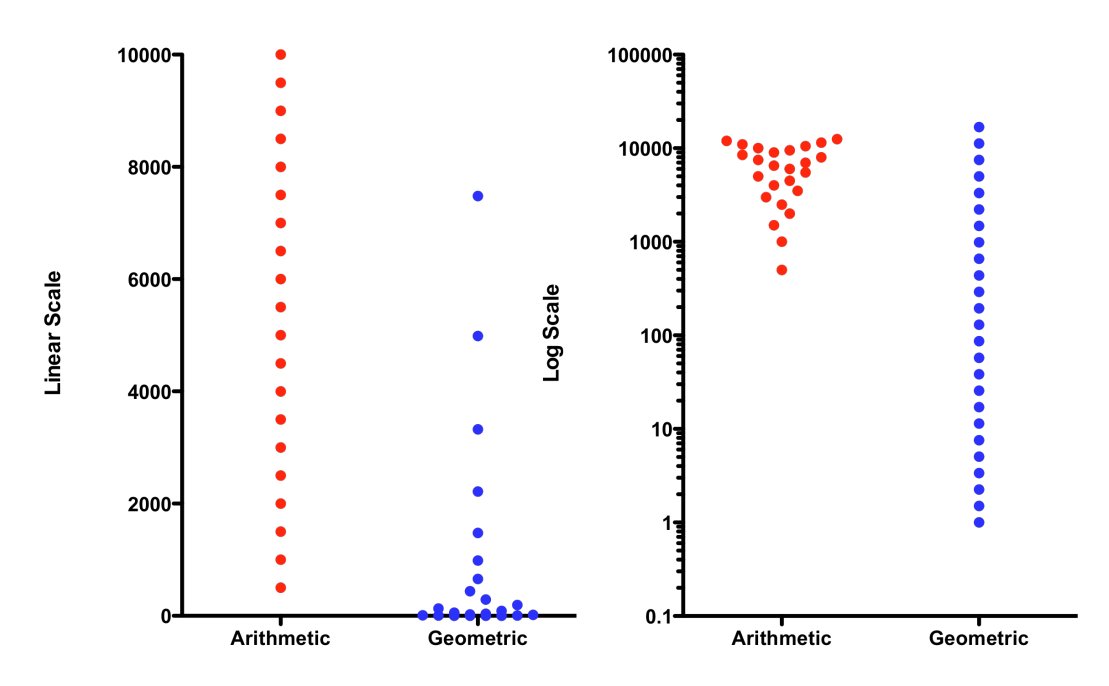

The graph on the left has a linear (ordinary) axis. The difference between every pair of
ticks
is
consistent
(2000
in
this
example).

The graph on the right has a logarithmic axis. The difference between every pair of ticks is not consistent. From the bottom tick (0.1) to the next tick is a difference of  $0.9$ . From the top tick  $(100,000)$  down to the next highest tick  $(10,000)$  is a

difference of 90,000). What is consistent is the ratio. Each axis tick represents a value
ten
fold
higher
than
the
previous
tick.

The red dots plot a data set with equally spaced values. Each dot represents a value with a Y value 500 higher than the dot below. The dots are equally spaced on the graph
on
the
left,
but
far
from
equally
spaced
on
the
graph
on
the
right.
To
prevent overlap, the points are jittered to the right and left so they don't overlap. The horizontal position of the red dots has no other meaning.

The blue dots represent a data set where each value represents a Y value 1.5 times higher than the one below. On the graph on the left, the lower values are almost superimposed, making it very hard to see the distribution of values (even with horizontal jittering). On the graph on the right with a logarithmic axis, the points appear
equally
spaced.

# **Interpolating between log ticks**

What value is halfway between the tick for 10 and the one for 100? Your first guess might be the average of those two values, 55. But that is wrong. Values are not equally spaced on a logarithmic axis. The logarithm of 10 is 1.0, and the logarithm of 100 is 2.0, so the logarithm of the midpoint is 1.5. What value has a logarithm of 1.5? The answer is 10<sup>1,5</sup>, which is 31.62. So the value half way between 10 and 100 on a logarithmic axis is 31.62. Similarly, the value halfway between 100 and 1000 on a logarithmic
axis
is
316.2.

# **Why "logarithmic"?**

In the example above, the ticks at 1, 10, 100, 1000 are equally spaced on the graph. The logarithms of 1, 10, 100 and 1000 are  $0, 1, 2, 3$ , which are equally spaced values. Since values that are equally spaced on the graph have logarithms that are equally spaced numerically, this kind of axis is called a "logarithmic axis".

# **Lingo**

The term *semilog* is used to refer to a graph where one axis is logarithmic and the other isn't. When both axes are logarithmic, the graph is called a *log-log plot*.

# **Other Bases**

All
the
logarithms
shown
above
are
called
base
10
logarithms,
because
the computations
take
10
to
some
power.
These
are
also
called
common
logarithms.

Mathematicians prefer natural logarithms, using base e (2.7183 . . . ). But they don't seem very natural to scientists, and are rarely used as an axis scale.

A base 2 logarithm is the number of doublings it takes to reach a value, and this is widely used by cell biologists and immunologists. If you start with 1 and double it four times  $(2, 4, 8, \text{ and } 16)$ , the result is 16, so the log base 2 of 16 is 4.

GraphPad Prism can plot log2 axes. Choose from the upper left corner of the Format Axis
dialog.

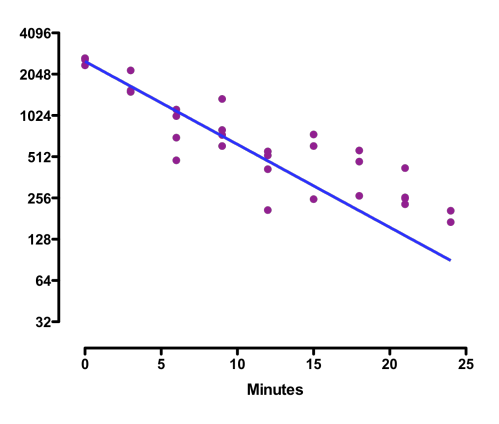

# **Logarithmic axes cannot contain zero or negative numbers**

#### **The logarithms of negative numbers and zero are simply not defined**

Let's start with the fundamental definition of a logarithm. If  $10<sup>L</sup> = Z$ , then L is the logarithm (base 10) of Z. If L is a negative value, then Z is a positive fraction less than 1.0. If L is zero, then Z equals 1.0. If L is greater than 0, then Z is greater than 1.0. Note that there no value of L will result in a value of Z that is zero or negative. Logarithms are simply not defined for zero or negative numbers.

Therefore a logarithmic axis can only plot positive values. There simply is no way to put
negative
values
or
zero
on
a
logarithmic
axis.

#### **A trick to plot zero on a logarithmic axis in Prism**

If you really want to include zero on a logarithmic axis, you'll need to be clever. Don't enter 0, instead enter as a small number. For example, if the smallest value in your data is 0.01, enter the zero value as 0.001. Then use the Format Axis dialog to create
a
discontinuous
axis,
and
use
the
Additional
ticks
feature
of
Prism
to
label that
spot
on
the
axis
as
0.0.

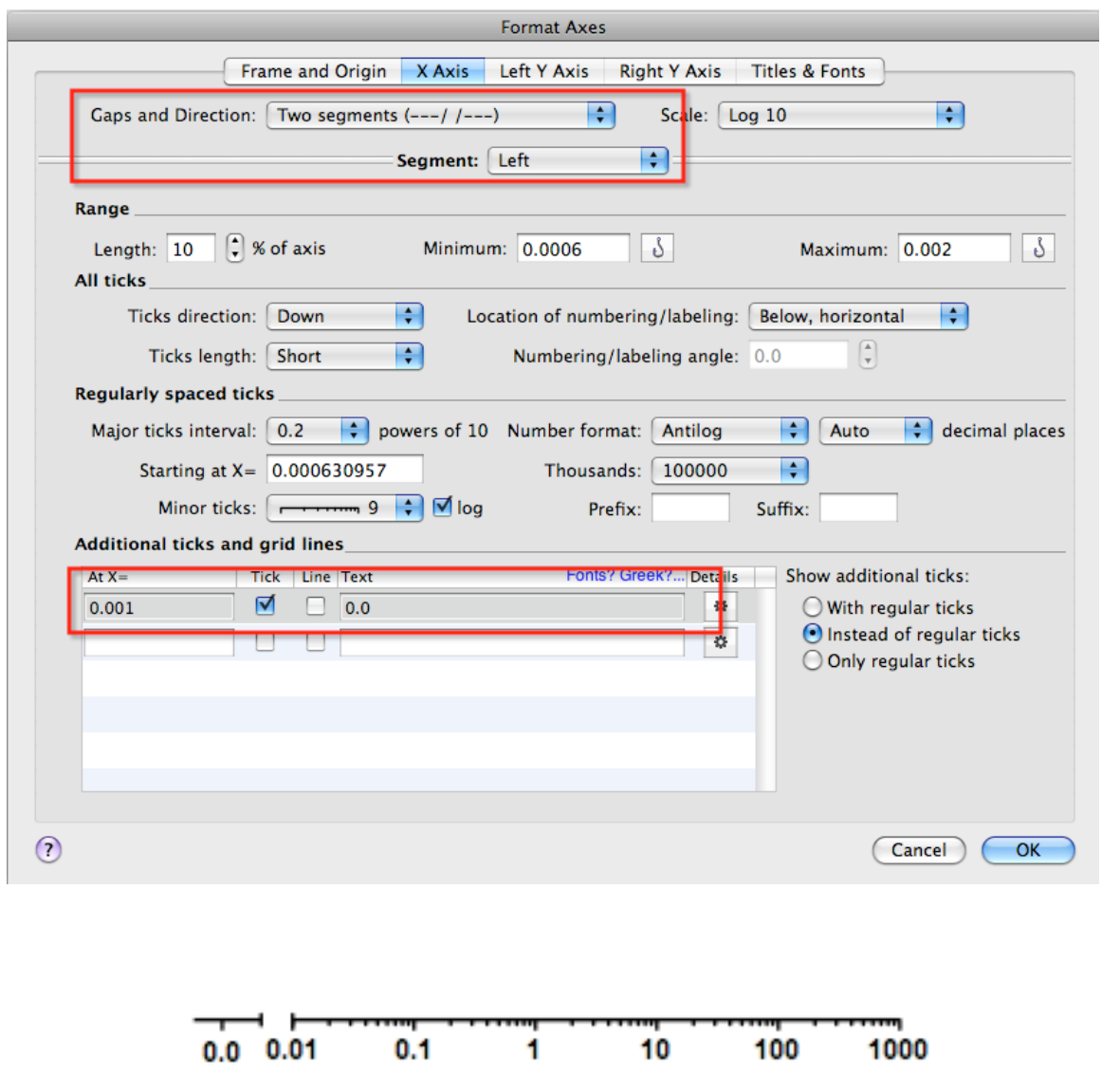

# **Logarithmic axes on bar graphs are misleading**

The whole point of a bar graph is that the relative height of the bars tells you about the relative values plotted. In the graph below, one bar is four times as tall as the other
and
one
value
(800)
is
four
times
the
other
(200).

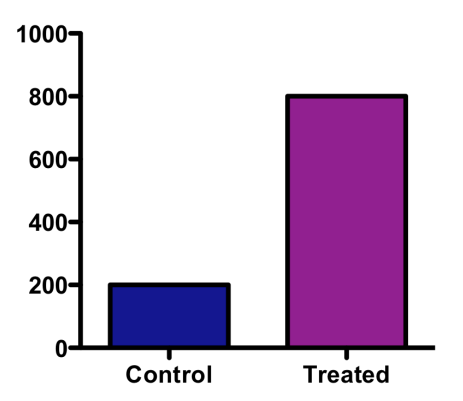

Since zero can't be shown on a log axis, the choice of a starting place is arbitrary. Accordingly, the relative height of two bars is not directly related to their relative values.
The
graphs
below
show
the
same
data
as
the
graph
above,
but
with
three different choices for where the axis begins. This arbitrary choice influences the relative height of the two bars, amplified in the graph on the left and minimized in the
graph
on
the
right.

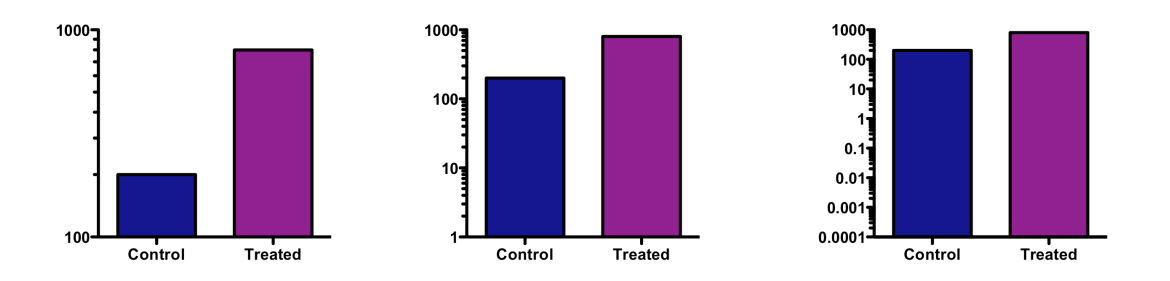

If the goal is to create propaganda, a bar graph using a logarithmic axis is a great tool,
as
it
lets
you
either
exaggerate
differences
between
groups
or
minimize
them. All
you
have
to
do
is
carefully
choose
the
range
of
your
axis.
Don't
create
bar
graphs using a logarithmic axis if your goal is to honestly show the data.

# **When to use a logarithmic axis**

#### **A logarithmic X axis is useful when the X values are logarithmically spaced**

The
X‐axis
usually
plots
the
independent
variable
–
the
variable
you
control.
If
you chose
X
values
that
are
constant
ratios,
rather
than
constant
differences,
the
graph will be easier to view on a logarithmic axis.

The two graphs below show the same data. X is dose, and Y is response. The doses were chosen so each dose is twice the previous dose. When plotted with a linear axis
(left)
many
of
the
values
are
superimposed
and
it
is
hard
to
see
what's
going
on. With a logarithmic axis (right), the values are equally spaced horizontally, making the
graph
easier
to
understand.

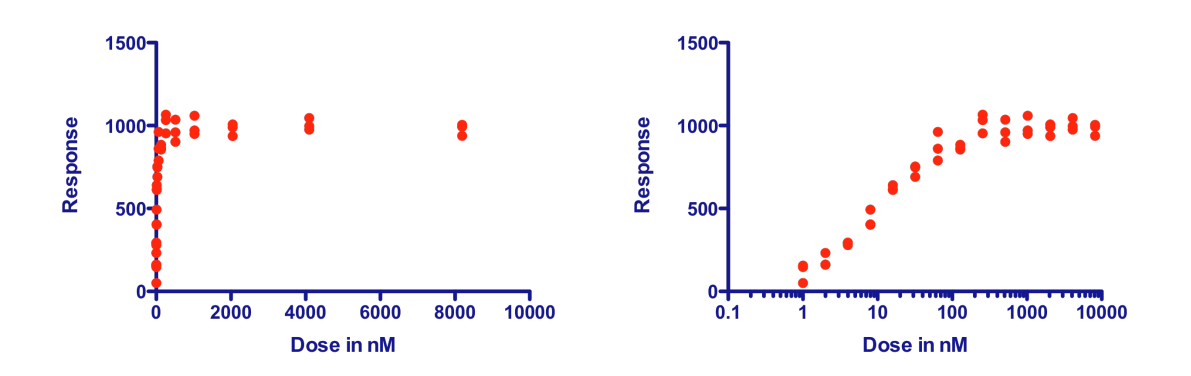

# **A logarithmic axis is useful for plotting ratios**

Ratios are intrinsically asymmetrical. A ratio of 1.0 means no change. All decreases are
expressed
as
ratios
between
0.0
and
1.0,
while
all
increases
are
expressed
as ratios
greater
than
1.0
(with
no
upper
limit).

On a log scale, in contrast, ratios are symmetrical. A ratio of 1.0 (no change) is halfway between a ratio of 0.5 (half the risk) and a ratio of 2.0 (twice the risk). Thus, plotting ratios on a log scale (as shown below) makes them easier to interpret. The graph below plots odds ratios from three case-control retrospective studies, but any
ratio
can
benefit
from
being
plotted
on
a
log
axis.

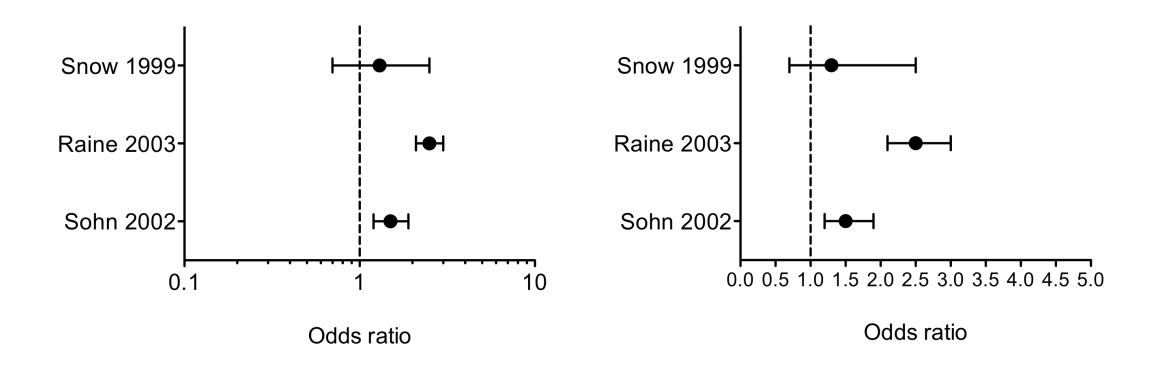

The
graph
above
was
created
with
the
outcome
(the
odds
ratio)
plotted horizontally. Since these values are something that was determined (not something set by the experimenter), the horizontal axis is, essentially, the Y-axis even though it is
horizontal.

# **A logarithmic axis linearizes compound interest and exponential growth**

The
graphs
below
plot
exponential
growth,
which
is
equivalent
to
compound interest. At time =  $0.0$ , the Y value equals 100. For each increment of 1.0 on the X axis,
the
value
plotted
on
the
Y
axis
equals
1.1
times
the
prior
value.
This
is
the pattern
of
cell
growth
(with
plenty
of
space
and
nutrients),
and
is
also
the
pattern
by which an investment (or debt) grows over time with a constant interest rate.

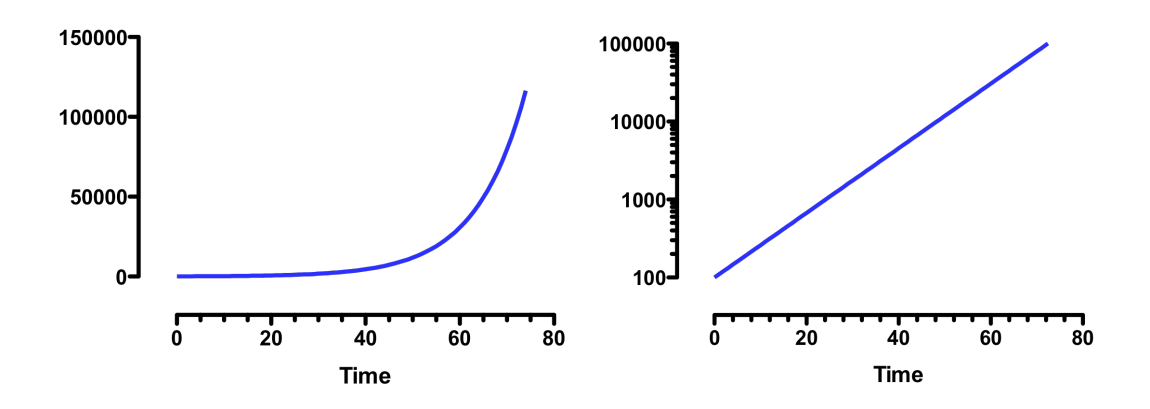

The graph on the right is identical to the one on the left, except that the Y axis has a logarithmic scale. On this scale, exponential growth appears as a straight line.

Exponential growth has a constant doubling time. For this example, the Y value (cell count,
value
of
investment…)
doubles
for
every
time
increment
of
7.2657.

### **An exponential decay curve is linear on a logarithmic axis, but only when it decays to zero**

The
graphs
below
show
exponential
decay
down
to
a
baseline
of
zero.
This
could represent radioactive decay, drug metabolism, or dissociation of a drug from a receptor.

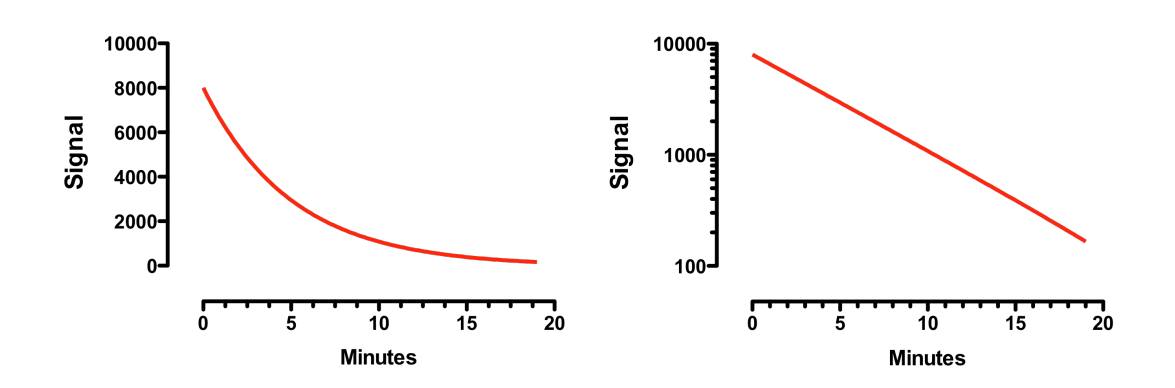

The half-life is consistent. For this example, the half-life is 3.5 minutes. That means that at time=3.5 minutes, the signal is half what it was at time zero. At time=7.0 minutes, the signal has cut in half again, to 25% of the original. By time = 10.5 minutes, it has decayed again to half what it was at time=7.5 minutes, which is down to 12.5% of the original value.

Note that when an exponential dissociation curve plateaus at a value other than zero, it will not be linear on a logarithmic axis. The graph on the right below has a logarithmic Y axis, but the exponential decay (green curve) is not a straight line.

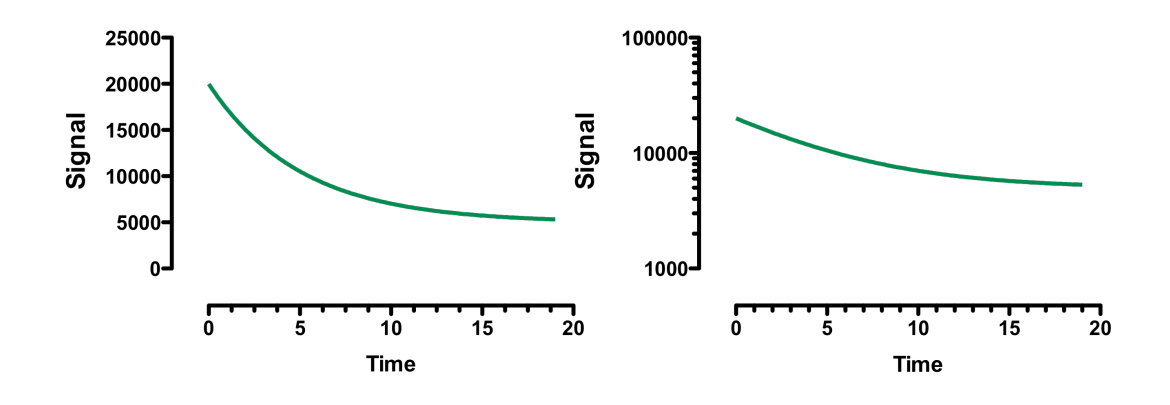

# **Lognormal distributions**

# **Plotting lognormal distributions on a logarithmic axis**

The two graphs below plot the same 50 values. The graph on the left has a linear (ordinary)
Y
axis,
while
the
graph
on
the
right
has
a
logarithmic
scale.

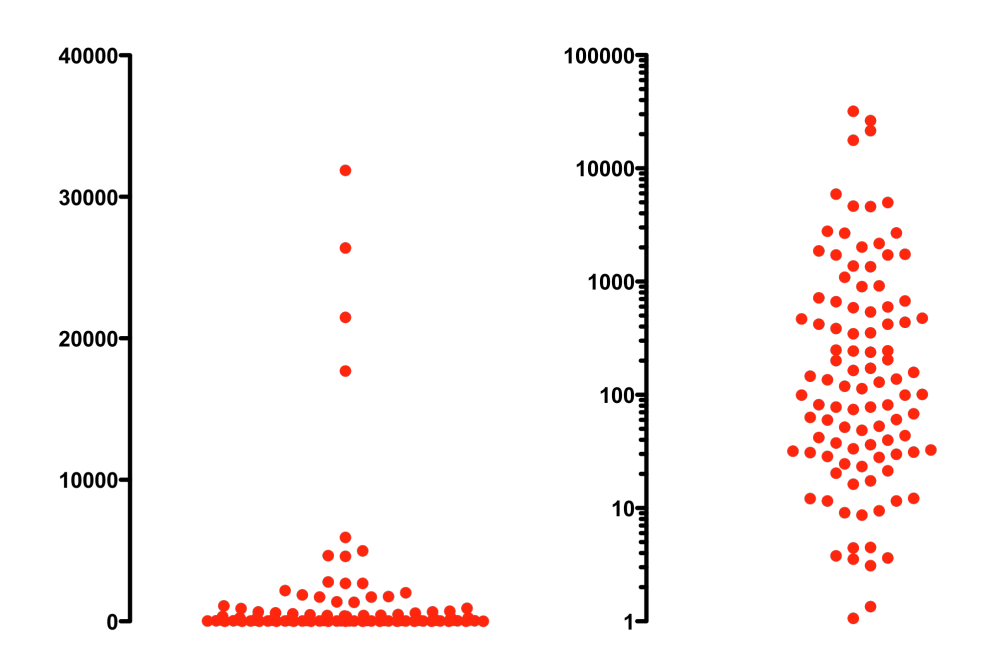

The data are sampled from a *lognormal* distribution, which is very asymmetrical.

When shown on a linear scale (graph on the left), it is impossible to really get a sense of the distribution, since about half of the values are plotted in pile at the bottom of the graph. Another problem is that if you saw only the graph on the left, you might think the highest four values are outliers, since they seem to be so far from
the
others.

When plotted with a logarithmic axis, the distribution appears symmetrical, the highest points don't seem out of place, and you can see all the points.

These
data
come
from
a
lognormal
distribution.
That
means
that
the
logarithms
of values follow a Gaussian distribution. Plotting such values on a logarithmic plot makes
the
distribution
more
symmetrical
and
easier
to
understand.

### **The mean and geometric mean**

The
graphs
below
show
the
same
data,
and
also
show
the
mean
and
geometric mean. The geometric mean is computed by first transforming all the values to logarithms, finding the mean of those logarithms, and then reverse transforming that
mean
back
to
the
original
units.

With an asymmetrical distribution, the mean and geometric mean can be quite different as shown here. When plotted on a log scale (right), the mean is not near the middle
of
the
data.
That
is
because
the
points
above
the
mean
have
much
larger values so bring up the mean value. On a logarithmic axis, the geometric mean is near the
middle
of
the
distribution.

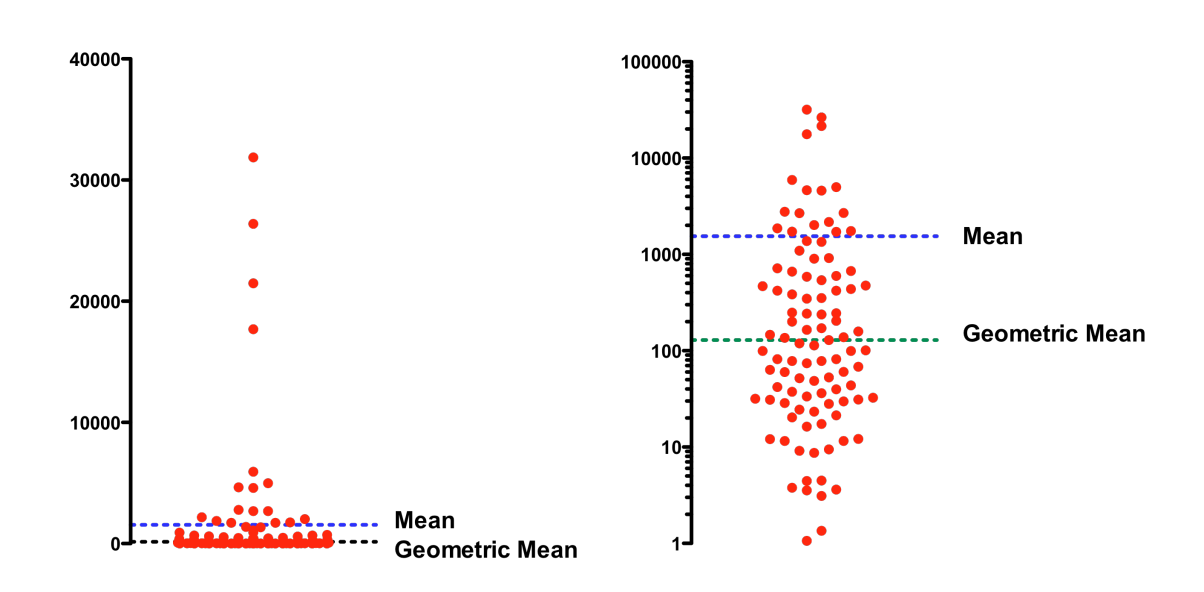

This graph shows that the concept of an average or mean is somewhat ambiguous when data are plotted on a logarithmic axis. Do you mean the mean of the actual values, or the mean of the logarithms (the geometric mean)? Because of this

ambiguity, consider showing the median instead. For these data, the mean is 1541.3,
the
geometric
mean
is
141.2,
and
the
median
is
116.3

# **Displaying variability on a lognormal distributions**

In the example above, the standard deviation (SD) is 4930. The range that covers a mean plus or minus one SD, therefore, extends from 1541 – 4930 to 1541 + 4930, which is from - 3389 to 6741. This range cannot be plotted on a logarithmic axis, because
such
an
axis
cannot
include
negative
values

One alternative is to compute a *geometric standard deviation*, but these are not often used
(much
less
than
geometric
means)
and
are
tricky
to
understand.

For display purposes, if you are not going to graph every individual value as on the graphs
above,
a
box‐and‐whiskers
plot
as
shown
below
does
a
great
job
of
showing variation. The box extends from the  $25<sup>th</sup>$  to  $75<sup>th</sup>$  percentiles, with a line at the median (50<sup>th</sup> percentile). The whiskers, on this graph, go down to the smallest value and up to the largest value (alternative definitions are often used). Again, the graph is
easy
to
understand
when
a
logarithmic
axis
is
used
(right)
but
is
not
very
helpful with
a
linear
axis.

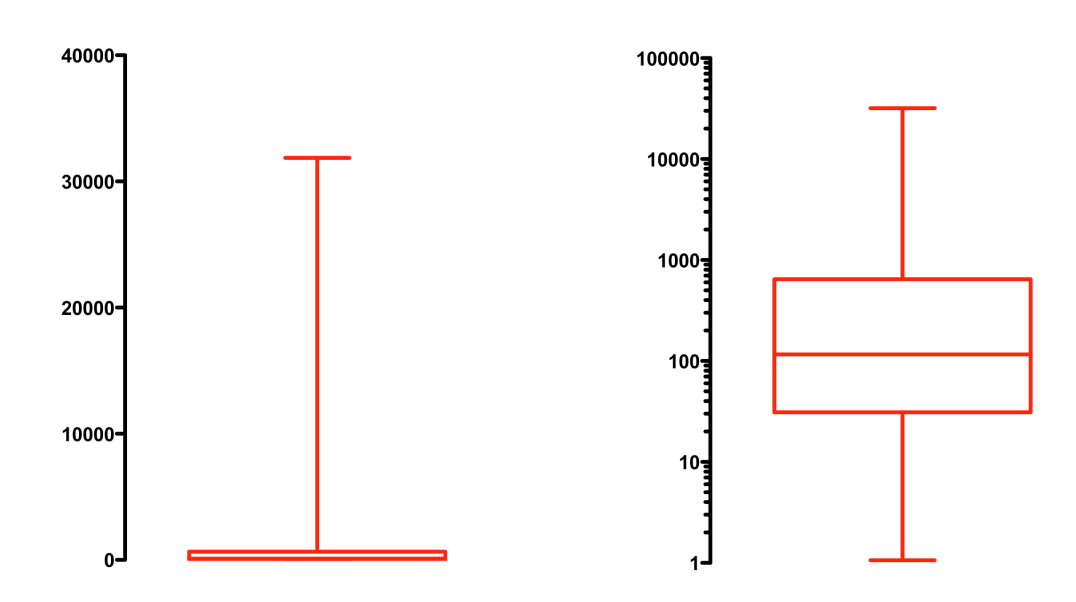

# **Distinguish using a logarithmic axis from plotting logarithms**

#### **Regression fits the data, not the graph**

Be careful when you fit a curve to data with a logarithmic axis. When you fit a curve with nonlinear regression (or a line with linear regression), you fit a model (equation)
that
defines
Y
as
a
function
of
X.
Choosing
to
stretch
either
axis
to
a logarithmic
scale
does
not
change
any
values.

The two graphs below plot the same data. The curve in the left graph was created by using nonlinear regression to fit an exponential decay curve. That curve is also shown
on
the
graph
on
the
right.
With
a
logarithmic
axis,
an
exponential
curve decaying
to
zero
looks
straight.

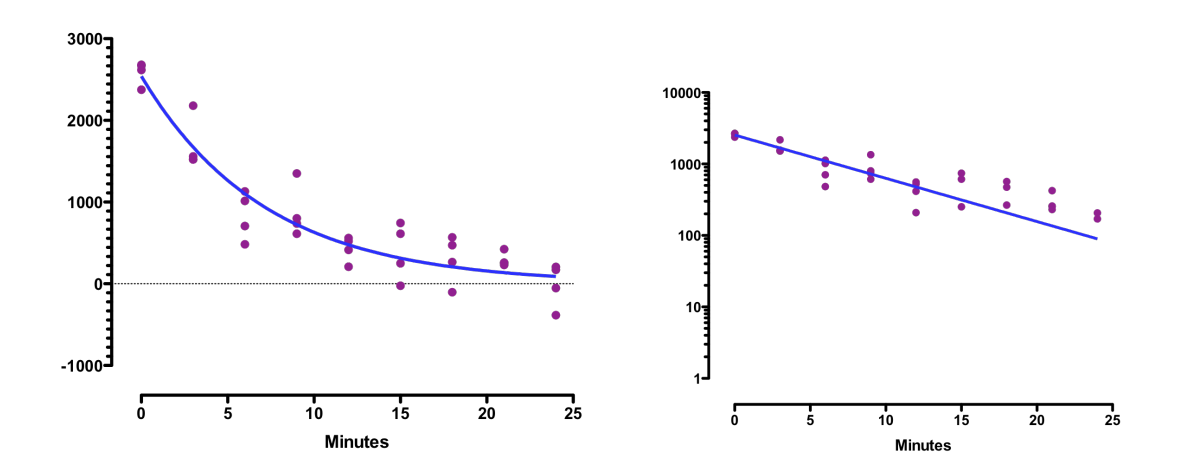

Since the graph on the right looks like a straight line, you might be tempted to fit the data with linear regression, rather than fitting an exponential decay model using nonlinear
regression.
The
graphs
below
shows
what
happens
when
you
fit
linear regression to those data. On a linear axis (left), the linear regression line indeed looks like a line. On a logarithmic axis in contrast (right), the linear regression line appears curved. Linear regression (and nonlinear regression) fit the data, not the graph.

Note
that
four
points
have
negative
Y
values,
and
these
are
simply
omitted from the graph on the right.

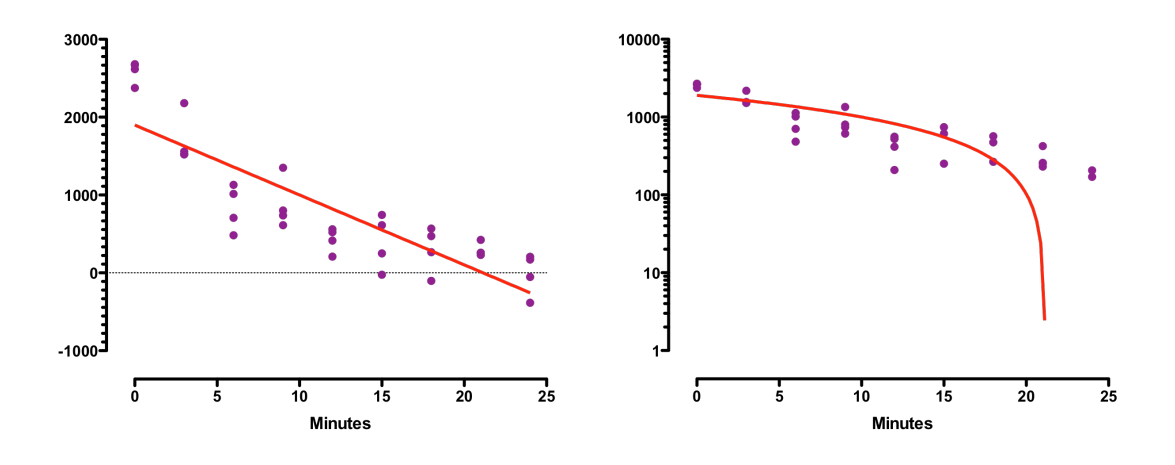

#### **Use antilog or powers‐of‐ten numbering when plotting values that are logs**

Prism's built-in dose-response equations all assume that the X values are logarithms of
doses
or
concentrations.
Entering
the
X
values
as
concentrations
or
doses,
and then stretching the axis to a logarithmic scale is not the same at all. That approach does
not
change
the
X
values.

Imagine that the X values range from 1 to 10,000, and you want to fit a doseresponse curve using Prism's built-in equations. Don't use a logarithmic axis. Instead, transform the values to logarithms (either before entering the data, or using Prism's Transform analysis), and plot these (which are logarithms) on a linear axis. After transforming the X values will range from 0 to 5, and the X axis will look like the
top
example
below.

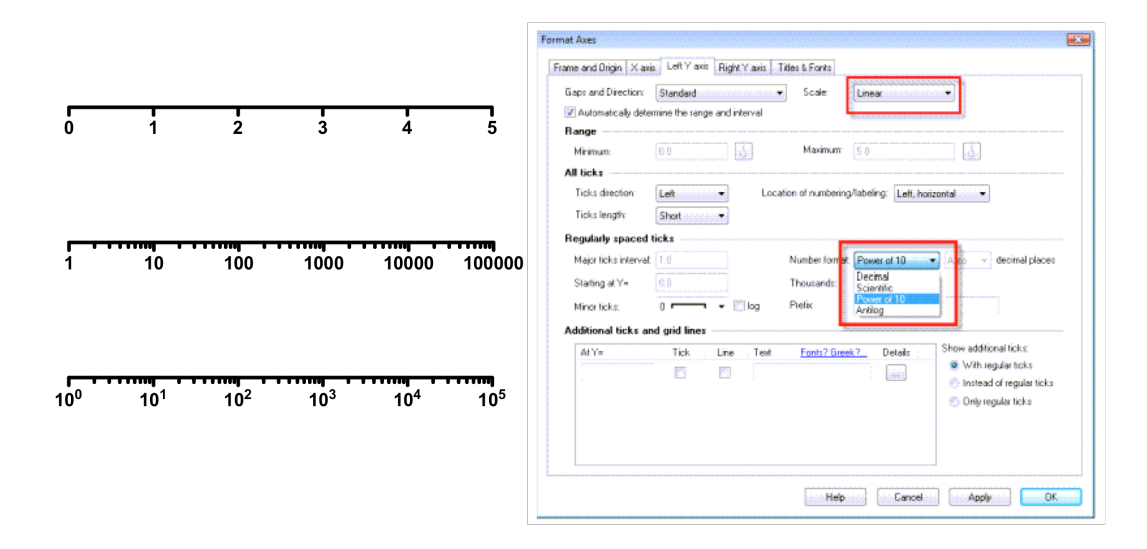

Prism lets you format the axis to show the original values (doses) rather than the transformed
values
(logarithms
of
doses).
The
three
axes
above
all
have
the
same range
(0
to
5).
The
first
axis
has
decimal
numbering,
the
second
axis
has
antilog numbering,
and
the
third
axis
uses
powers‐of‐ten
numbering.
The
screen
shot shows how to select these on the Format Axis dialog.

Note that the bottom two axes have **not** been stretched to a logarithm scale. Only the numbers have been written in alternative formats. Even though the top of the axis is labeled 10,000 or  $10^5$ , the corresponding value on the graph actually is Y=5. A value of Y=10,000 would be way off scale, unless you transformed it first.